How To Install Chrome Theme Manually
>>CLICK HERE<<<</p>

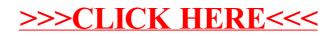